## **QCG Client - Cheet Sheet**

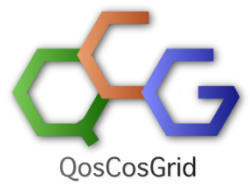

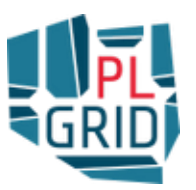

**www.qoscosgrid.org docs.plgrid.pl/qcg**

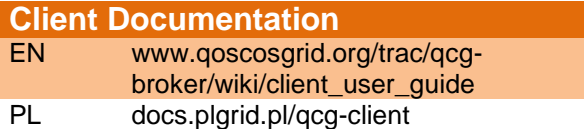

### **UI (Submit host)**

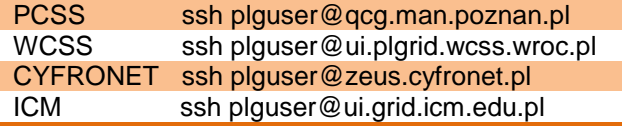

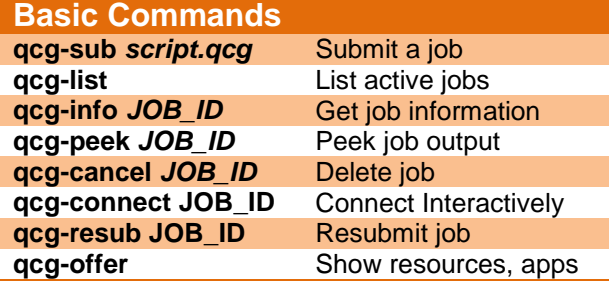

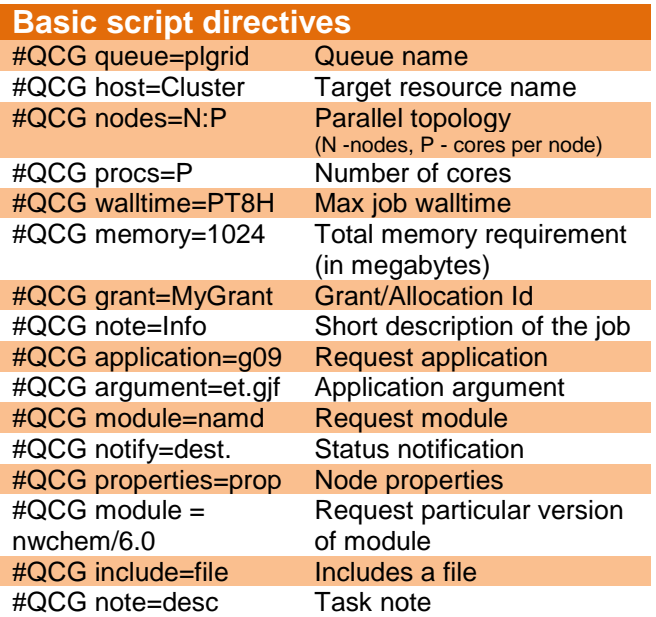

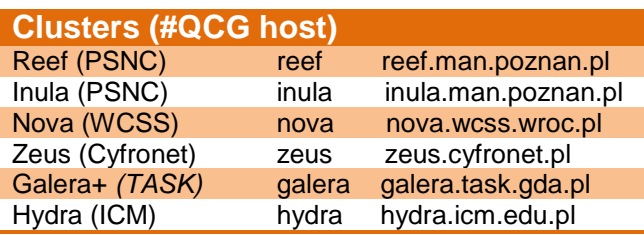

#### **Staging directives** #QCG input=input.txt Standard input file name #QCG output=out.txt Standard output file name #QCG error=err.txt Standard error file name

Name of the file to be

Name of the file to be

Name of the directory to

Name of the directory to

Stage out complete job working directory

staged in

be staged in

staged out

be staged out

# #QCG stage-in-file =

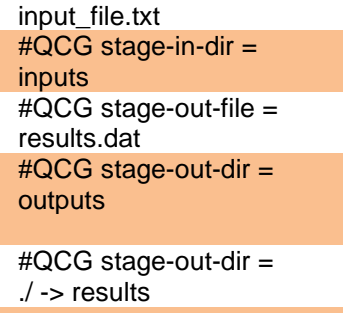

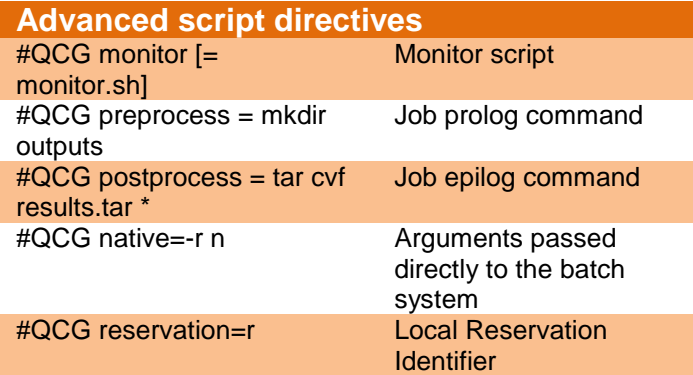

### **Parameter-sweep directives**

#QCG parameter-sweep=var->list:val1,val2,val3,..,valN #QCG parameter-sweep=var->for:start..end..step #QCG parameter-sweep=var->pattern->\*.input\* #QCG parameter-sweep=var->file:file\_with\_values

### **Example Job Script (I)**

#QCG queue=plgrid-long #QCG note=etanal Gaussian #QCG output=\${JOB\_ID}.output #QCG error=\${JOB\_ID}.error #QCG stage-in-file=etanal.gjf -> etanal.gjf #QCG stage-out-file=results.tar -> \${JOB\_ID}.tar #QCG nodes=1:12 #QCG host=galera.task.gda.pl #QCG walltime=P7D #QCG notify=mailto:jon@example.com #QCG memory=15360 #QCG application=g09 #QCG argument=etanal.gjf #QCG postprocess=tar cvf results.tar \*

### **Example Job Script (II)**

#!/bin/bash #QCG walltime=PT5M #QCG parameter-sweep=MONTH->list:Jan,Feb #QCG parameter-sweep=DAY->for:0..10..5 #QCG output=\${JOB\_ID}.output echo \${JOB\_ID} parameter: \${MONTH} \${DAY}